## impots.gouv.fr

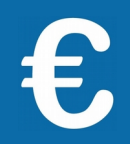

## **+ simple et + sûr : le paiement dématérialisé**

**Vous avez reçu un avis d'impôt de taxe d'habitation ou de taxes foncières ? Une lettre de relance ou une mise en demeure mentionnant la possibilité de payer sur le site impots.gouv.fr ?**

Payez en ligne depuis votre espace particulier, ou, si vous ne l'avez pas encore créé, directement avec votre avis !

**Attention :** Si votre avis de taxe d'habitation ou de taxes foncières est supérieur à 300 €, vous devrez obligatoirement le payer en ligne ou par prélèvement mensuel ou à l'échéance.

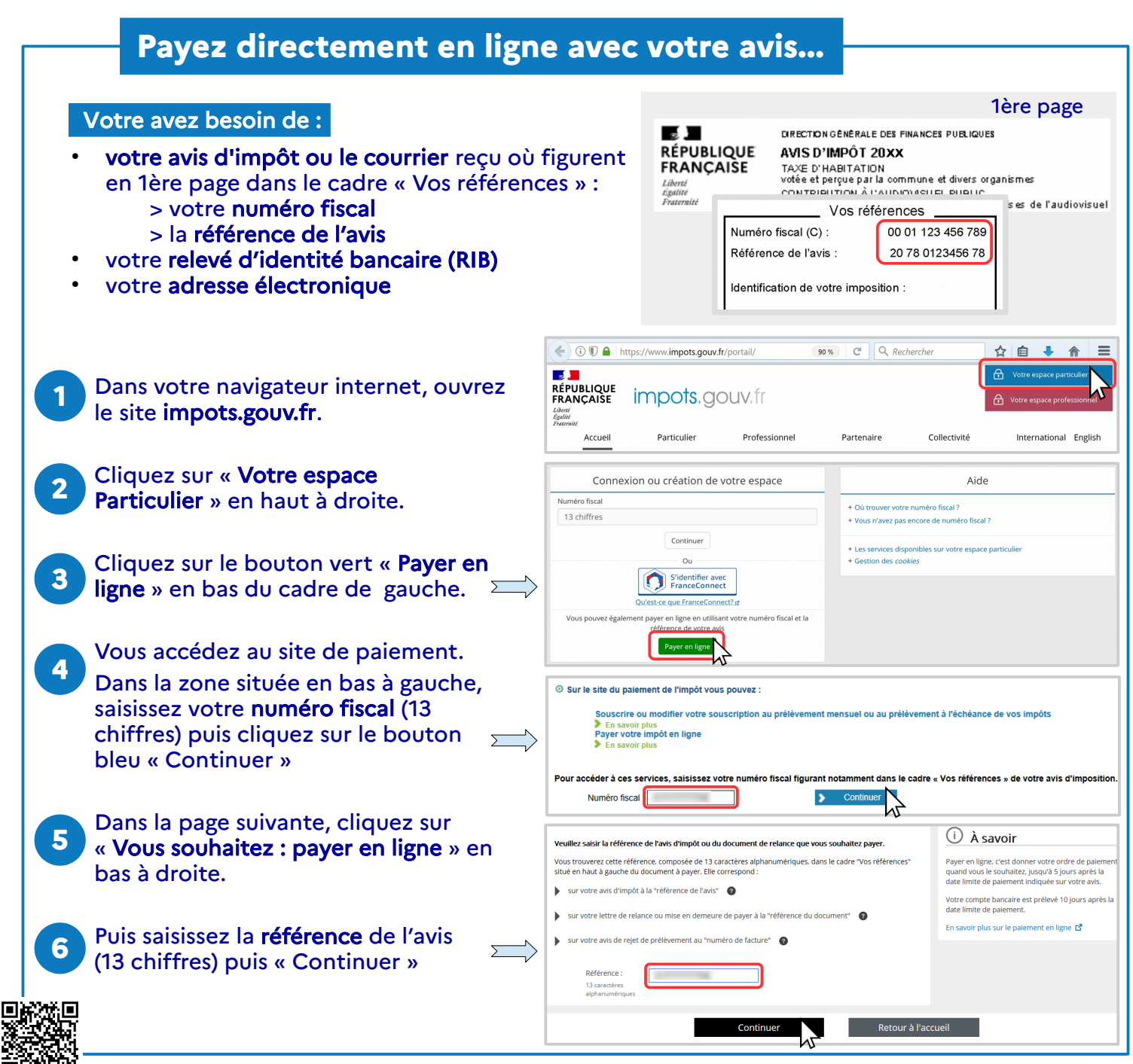

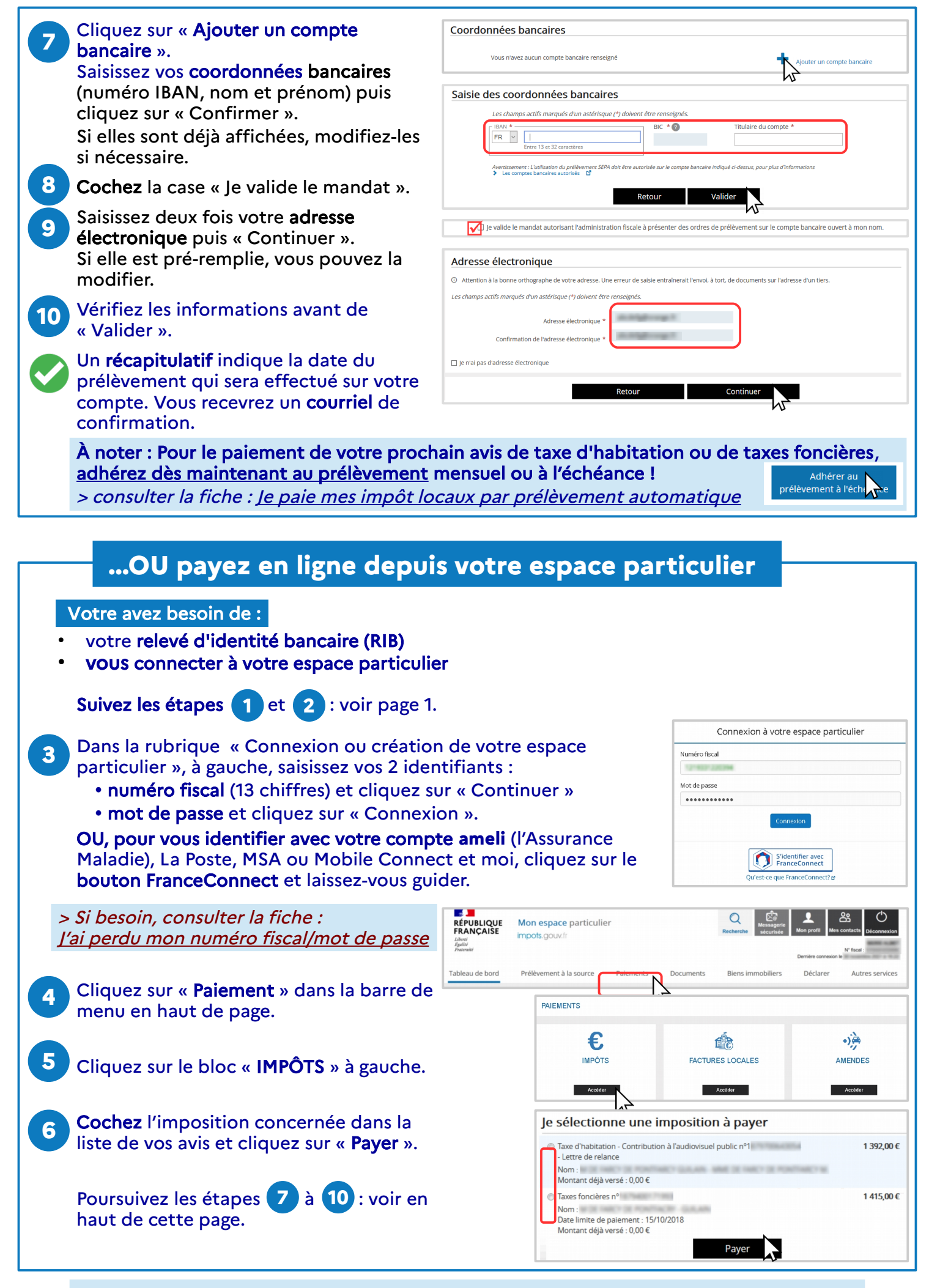

Téléchargez l'application mobile « Impots.gouv » gratuite sur Google Play ou l'App Store !